Государственное автономное профессиональное образовательное учреждение Свердловской области «Талицкий лесотехнический колледж им.Н.И.Кузнецова»

### **Методические рекомендации по выполнению курсовой работы для студентов по учебной дисциплине «Экономика организации»**

**специальности 35.02.03 Технология деревообработки**

 ДОКУМЕНТ ПОДПИСАН ЭЛЕКТРОННОЙ ПОДПИСЬЮ

Сертификат: 2150C046E71AC3A606E8ACA64E5913D5 Владелец: Ляшок Сергей Иванович Действителен: с 12.09.2023 до 05.12.2024

# Содержание

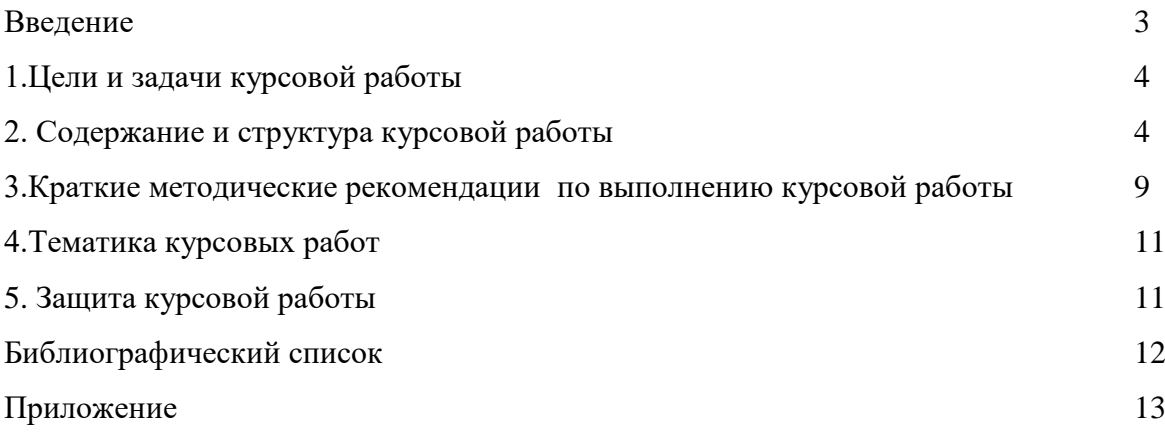

#### Введение

Методические рекомендации по выполнению курсовой работы предназначены для организации работы на занятиях по дисциплине «Экономика организации», которая является важной составной частью в системе подготовки специалистов среднего профессионального образования по специальности СПО «Технология деевообработки».

Курсовая работа являются неотъемлемым этапом изучения «Экономика организации» и проводятся с целью:

- формирования практических умений в соответствии с требованиями к уровню подготовки обучающихся, установленными рабочей программой учебной дисциплины;

- обобщения, систематизации, углубления, закрепления полученных теоретических знаний;

- готовности использовать теоретические знания на практике.

Курсовая работа по дисциплине «Экономика организации» способствуют формированию следующих общих и профессиональных компетенций:

ОК 1. Понимать сущность и социальную значимость своей будущей профессии, проявлять к ней устойчивый интерес.

ОК 2. Организовывать собственную деятельность, выбирать типовые методы и способы выполнения профессиональных задач, оценивать их эффективность и качество.

ОК 3. Принимать решения в стандартных и нестандартных ситуациях и нести за них ответственность.

ОК 4. Осуществлять поиск и использование информации, необходимой для эффективного выполнения профессиональных задач, профессионального и личностного развития.

ОК 5. Использовать информационно-коммуникационные технологии в профессиональной деятельности.

ОК 6. Работать в коллективе и команде, эффективно общаться с коллегами, руководством, потребителями.

ОК 7. Брать на себя ответственность за работу членов команды (подчиненных), результат выполнения заданий.

ОК 8. Самостоятельно определять задачи профессионального и личностного развития, заниматься самообразованием, осознанно планировать повышение квалификации.

ОК 9. Ориентироваться в условиях частой смены технологий в профессиональной деятельности.

ПК 1.4. Выполнять технологические расчеты оборудования, расхода сырья и материалов.

ПК 2.1. Участвовать в планировании работы структурного подразделения.

ПК 2.3. Участвовать в анализе процесса и результатов деятельности структурного подразделения.

Выполнение курсовой работы в рамках дисциплины «Экономика организации» позволяет освоить комплекс работ по выполнению расчетов технико-экономических показателей.

Курсовая работа имеет практическую направленность и значимость. Формируемые в процессе практических занятий умения могут быть использованы студентами в будущей профессиональной деятельности.

Выполнение курсовой работ с требованием ФГОС включают такой обязательный элемент, как использование ПК.

Оценка за выполнение курсовой работы выставляется по пятибалльной системе.

1.Цели и задачи курсовой работы

Основными целями курсовой работы являются:

1.Закрепление и углубление знаний теоретического курса «Экономика организации» 2.Выработка навыков самостоятельной творческой работы и умение применять полученные знания для комплексного анализа финансового состояния предприятия 3.Научиться пользоваться литературой, справочной литературой.

Задачи студента – изучить, обобщить информацию, собранную на предприятии и показать умение самостоятельно составлять сметный расчет, делать выводы по полученным результатам.

В процессе выполнения курсовой работы студент должен:

- проработать специальную литературу, собрать и обработать экономическую информацию, проверить ее достоверность и согласованность;

- используя рассчитать стоимость проекта по благоустройству и озеленению территории.

2. Содержание и структура курсовой работы

Титульный лист Задание на курсовую работу Содержание

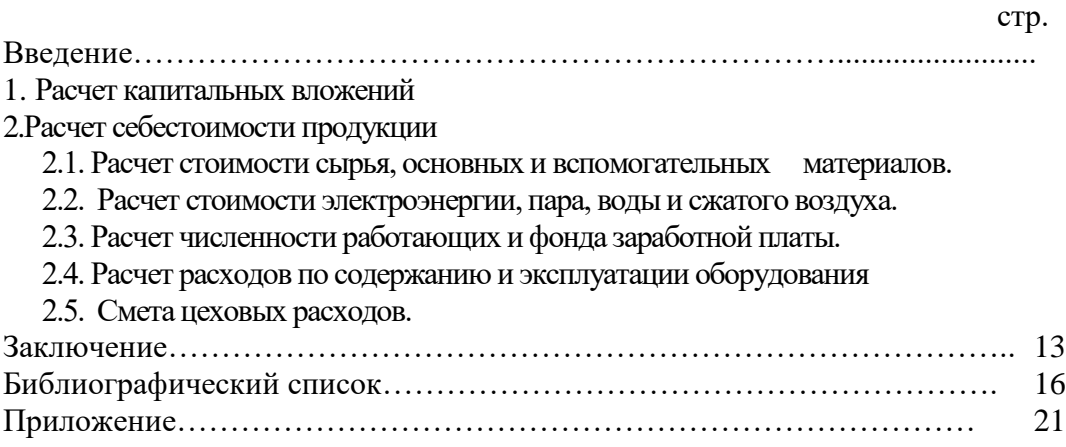

Основные формулы для выполнения расчетов

1 Расчет норм расхода материалов на изделия

Расчёт норм расхода древесных и облицовочных материалов

 Расчёт норм расхода древесных конструкционных (щит мебельный) и облицовочных (шпон строганный) материалов на заданное мебельное изделие производят в следующем порядке:

- Объем  $V_{\mu}$ , м<sup>3</sup> комплекта одноименных деталей в чистоте в изделии изготовляемых из конструкционных материалов, определяют по формулам:

**Vд=l\*b\*h\*n\*10**, где l\*b\*h - длина, ширина и толщина детали, мм; n - количество одноименных деталей в изделии (шт).

- Площадь S, м<sup>2</sup> комплекта одноименных деталей облицовок в чистоте в изделии определяют по формулам:

**Sn=l\*b\*m\*n\*10-6** , где S<sup>n</sup> - площадь комплекта одноименных деталей облицовок, приклеиваемых к пластям щитов, м<sup>2</sup>; l, b - длина и ширина деталей, мм; количество облицовываемых поверхностей детали, шт.;

n - количествоодноименных деталей в изделии (шт)

 - Размеры заготовок облицовок по длине и по ширине определяют с учетом размеров заготовок щита основы, подлежащих облицовыванию, по формулам:

**Lп=L+ l1; Bп = B+ b1**, где L, B - длина и ширина заготовки щита основы, пласть которой облицовывается, мм;  $L_n$ ,  $B_n$  - длина и ширина заготовки облицовки, используемой на пласть щита, мм;  $l_1, l_2, b_1, b2$  - припуски на механическую обработку заготовки облицовки по длине и ширине, мм; b, h - ширина и толщина облицовываемой детали в чистоте, мм.

- Объем комплекта одноименных заготовок  $V_3$ ,  $M^3$  из конструкционных материалов с учетом кратности определяют по формуле:

#### **V3= L/ zд\* B/ zш\*H/ zш\*n\*10-3**

- Площадь комплекта одноименных заготовок  $S_3$ ,  $M^2$  из конструкционных материалов с учетом кратности рассчитывают по формуле:

#### **S3= L/ zд\* B/ zш\*n\*10-6**

- Площадь комплекта одноименных заготовок облицовок на пласти  $S_{3n}$ , м<sup>2</sup> и кромки  $S_{3k}$ ,  $M<sup>2</sup>$  определяют по формулам:

 $S_{3II} = L_{II}^* B_{II}^* m^* n^* 10^{-6}$ 

## **Sзк=Lк\* Bк\* m\*n\*10-6**

- Объем $V^k$ <sub>3</sub>, м<sup>3</sup> комплекта одноименных заготовок с учетом технологических отходов, т.е. потерь на возможный брак определяют по формулам:

**V<sup>k</sup> <sup>3</sup>=V3\*K; S k <sup>3</sup>=Sз\*K** , где К - коэффициент, учитывающий технологические отходы заготовок.

- Норму расхода і-го материала (объем  $N_{i3}^{\rm v}$ или площадь  $S_{i3}^{\rm s}$ ) на изготовление комплекта одноименных деталей в изделии с учетом полезного выхода заготовок вычисляют по формулам:

**Nv i3= V<sup>k</sup> <sup>3</sup>\*M<sup>i</sup>** , где M<sup>i</sup> - коэффициент, учитывающий полезный выход заготовок из i - го материала.

#### Расчет количества отходов древесных материалов

Древесные отходы учитывают в м<sup>3</sup>. При этом используют следующие обозначения:  $V_{\text{M}}$ - объем материала на изделие, м<sup>3</sup>;  $V_3$ <sup>1</sup> - объем заготовок на изделие с учетом технологических отходов, м $^3$ ; V<sub>д</sub> - объем деталей в чистоте, м $^3$ . Количество отходов V<sub>0</sub>, м $^3$ по основным стадиям технологического процесса изготовления изделий из древесины определяют:

при раскрое материалов на заготовки

 $V_{op} = V_M - V_3^1$ 

 Отходы, получаемые при обработке чистовых заготовок, называют внутренними. Количество таких отходов V<sub>ов,</sub> м<sup>3</sup> зависит от конструкции деталей и ориентировочно принимается: для деталей, изготовляемых из шпона:

$$
V_{\rm ob}=(0.01\div0.02) \ ^{\ast}V_{\rm A};
$$

для деталей, изготовляемых из пиломатериалов и заготовок:

 $V_{0B} = (0.03 \div 0.05) * V_{\text{H}}$ 

Объем технологических отходов на отбраковку деталей  $V_{\text{or}}$ , м<sup>3</sup> определяют:  $V_{0T} = V_3^1$  **-**  $V_3$ 

Общее количество отходов  $V_0$ , м<sup>3</sup> составит:

 $V_0 = V_{0p} + V_{00} + V_{0T} + V_{0B}$ 

 Древесные отходы подразделяются на крупные и мелкие. К крупным относят основную часть обрезков, образующихся при раскрое материалов на заготовки, и технологические отходы, т.е. потери на возможный брак. Все остальные отходы (мелкие обрезки, опилки и стружки) относят к мелким.

Количество крупных отходов  $V_{\text{opp}}$ зависит от вида древесного материала и примерно составляет:

для шпона строганного и лущеного:

**Vокр=0,5\* Vор+ Vот** ;

для пиломатериалов и заготовок:

**Vокр=0,75\* Vор+ Vот**

Количество мелких отходов  $V_{\text{oma}}$ , м<sup>3</sup> составляет разность между общим количеством отходов  $V_0$  и количеством крупных отходов  $V_{\text{okp}}$ :

**Vома= V<sup>о</sup> - Vокр**

Определение уровня унификации изделия

 Уровень унификации отражает степень насыщенности изделия унифицированными деталями и оценивается коэффициентом унификации (в процентах), который определяется отношением числа повторяемости размеров деталей к общему числу деталей данного изделия:

 $K_y = ( (1 - (H-1) / (J-1) ) * 100\%,$ 

где Н - общее количество типоразмеров деталей в изделии;

Д - общее количество деталей в том же изделии.

#### 2 Расчет норм расходов клеевых материалов

 Площади склеиваемых и облицовываемых поверхностей **Sз**, м<sup>2</sup> комплекта одноименных заготовок деталей, на которые наносят клей, определяют с учетом вида технологической операции по формулам:

при облицовывании пластей щитов и брусков:

### $S_3 = L / z_A^* B / z_W^* n^* m^* 10^{-6}$

где L, В-длина и ширина заготовки, мм;  $z_n z_m$  - кратность заготовки детали по длине и ширине; b, h - ширина и толщина детали, мм; n - количество одноименных деталей в изделии, шт.; m - количество склеиваемых или облицовываемых поверхностей в детали, на которые наносят клей, шт.

 Для расчета площадей ребросклеиваемых поверхностей (в случае склеивания полос шпона по ширине в облицовки требуемых размеров для облицовывания пластей щитов) записывают размеры длины и ширины заготовок облицовок из шпона

Нормативы расхода клеевых материалов  $N_{ig}$  и клеевой нити или ленты  $N_{ry}$  для ребросклеивания шпона принимают по инструкции или приложению.

Норму расхода i - го клеевого материала на комплект одноименных заготовок или в изделии Ni3, кг определяют по формуле:

**Ni3= Nig \*S<sup>з</sup>**

Расчет норм расхода шлифовальной шкурки

Норму расхода шлифовальной шкурки  $N_{\text{im}}$ , м<sup>2</sup> на изделие с учетом его основы и номера зернистости определяют для каждого вида основы и номера зернистости в отдельности по формуле:

#### **Niш=Niн\*S<sup>ш</sup>**,

где S $_{\rm m}$  - площадь шлифуемой поверхности, м $^2$ .

3 Расчет потребного количества технологического оборудования на годовую программу выпуска изделий для цеха

Расчетное количество оборудования  $(\Pi_p)$  для выполнения годовой программы определяется по уравнению:

 $\Pi_{\rm p} = T_{\rm r. n.} / T_{\rm r. 30}$ 

где  $T_{r,n}$ . потребное количество часов работы оборудования для выполнения годовой программы, ч.; Тг. эф - эффективный фонд работы оборудования в году, ч.

 Потребное количество часов работы оборудования для выполнения годовой программы определяется по формуле:

**Тг. п. =**  $\Pi$ **r**. **/**  $\Pi$ **ч**.;

где  $\Pi_{r}$ . годовая программа выпуска изделий, шт.;  $\Pi_{q}$  - часовая производительность оборудования, комп. /дет.

Годовой эффективный фонд времени определяется по формуле:

#### $T_{\text{r. 3b}} = (365 \cdot (\text{B} + \text{H} + \text{P}))$  \* $\text{C}$ \* $\tau$ ,

где В - количество выходных дней в году;  $\Pi$  - количество праздничных дней в году; Р количество дней для ремонта оборудования в году (Р=2 для станков с ручной подачей; P=5 для станков с механической подачей; P=10 для линий и конвейеров); С - число рабочих смен; τ - продолжительность смены, ч.

Процент загрузки оборудования определяем по формуле:

 $P = (\Pi_{p} / n_{np}) * 100 \%$ 

где n<sub>пр.</sub> - принятое количество оборудования.

 Можно также рассчитать потребное количество рабочих мест, на которых работы на данном рабочем месте можно определить по формуле:

 $T_{\text{II}} = H_{\text{BD}}$ .  $* \Pi_{\text{F}}$ 

где Н<sub>вр.</sub> - норма времени на комплект заготовок, определяется по справочным данным;  $\Pi_r$  годовая программа выпуска изделий.

 Часовая производительность линий и станков проходного типа в комплектах деталей (деталях) на изделие определяется по формуле:

**П<sup>ч</sup> = 60\*U\*Кр\*Км\*Z / ∑l\*n\*m**, (компл. дет. /ч.)

где U - скорость подачи деталей, м/мин.;  $K_p$  и  $K_p$  - соответственно коэффициенты использования рабочего и машинного времени; l - длина детали, м; m - количество проходов детали через оборудование; ∑l\*n\*m - суммарная длина деталей в комплекте с учетом числа проходов через станок или линию; Z - число одновременно (параллельно) обрабатываемых деталей, шт. часовая Производительность оборудования позиционного типа определяется по формуле:

**П**<sup> $\bf{q}$ </sup>**= 60\*K**<sup> $\bf{p}$ </sub>**\*Z** / **t**<sub>**u<sup>\*</sup>m**; (компл. дет. /ч.)</sup></sub>

где Z - количество одновременно обрабатываемых изделий (деталей), шт.;  $t_{\text{u}}$  - время цикла обработки, мин.; m - количество де6талей в комплекте, которые проходят через данный станок.

### **Образец:**

 Принимаем за расчетный, станок с наименьшей производительностью или наиболее дорогое оборудование.

Производительность для линии АКДА 4839

$$
\Pi_{\mathfrak{q}} = \frac{60 * Kucn * Ksazp * S_{nn} * n}{t_{\mathfrak{q}} * Skoun} \quad (\text{kom}/\mathfrak{q});
$$

где К<sub>исп</sub>, К<sub>загр</sub> - коэффициенты, соответственно использования и загрузки (К<sub>исп</sub>=0,7,  $\rm K_{sarp}\!\!=\!\!0,7)$ ;  $\rm S_{\scriptscriptstyle{\rm III}}$  - площадь плит пресса, м<sup>2</sup>; n - количество рабочих промежутков в прессе; t<sub>u</sub> - время цикла, мин;  $S_{\text{\tiny KKOM}}$  - площадь комплекта, м<sup>2</sup>.

$$
\Pi_{q} = \frac{60 \cdot 0, 7 \cdot 0, 7 \cdot 5, 94 \cdot 1}{1, 5 \cdot 1, 5} = 77, 6 \text{ (koun } / 4);
$$

 Определим годовой эффективный фонд времени: с ручной подачей Тг. эф. = (365- (104+7+2) ∙2∙8=4035 ч.

с механической подачей Т<sub>г. эф.</sub> = (365- (104+7+5) ∙2∙8=3984 ч.

с конвейерной подачей Тг. эф. = (365- (104+7+10) ∙2∙8=3904 ч.

 В дальнейшем для расчетов принимаем этот показатель, т.к. эту линию принимаем за ведущее оборудование.

Определим годовую программу выпуска изделий по формуле:

 $\Pi_{\rm r} = \Pi_{\rm q} \cdot T_{\rm r.}$ эф.  $\cdot 0.95$ ;

где П<sub>ч</sub> - часовая производительность, (комп. /ч);

Тг. эф. - годовой фонд эффективного времени, ч;

 $\Pi_{r}$ =77,6⋅3904⋅0,95=287800;

Определим потребное количество часов работы станка на годовую программу:

$$
Tz.nomp. = \frac{\Pi z}{\Pi u} = \frac{287800}{77.6} = 3708.8 \text{ (станko-часов);}
$$

Рассчитаем необходимое количество станков:

$$
n_p = \frac{Tz.nomp.}{Tz.3\phi.} = \frac{3708}{3904} = 0, 95 \text{ (urr)}
$$

Определим процент загрузки данного оборудования:

$$
P = \frac{n_{pac}}{n_{np}} = \frac{0.95}{1} * 100 = 95 \%
$$

4 Расчет потребности в электроэнергии, паре, сжатом воздухе

#### Расчет расхода силовой энергии

 Годовой расход электроэнергии рассчитывается исходя из установленной мощность электродвигателей и потребного количества станко-часов на годовую программу с учетом потерь электроэнергии.

В расчетах можно принимать следующие значения коэффициентов:

 $\eta_1 = 0.6-0.7$ ;  $\eta_2 = 1$  (при условии широкого применения поточности производства);  $\eta_3 = 0.75 - 0.9$ ;  $\eta_4 = 0.95 - 0.97$ .

Потребную мощность Nпотр с учетом коэффициентов определяют по формуле:

**Nпотр= Nу\* η1\* η2/ (η3\* η4)**

Годовой расход электроэнергии каждой группы потребителей:

**Nг. сил= Nпотр\*Т<sup>г</sup>**

**Образец:** Линия АКДА-4938

 $N_{\text{norm}}=117*0.7*1/(0.8*0.96)=106.6$  $N_{r. \text{cm}}$  = 106,6\*3708,8=395358

Общий годовой расход электроэнергии с учетом 10 % неучтенных потребителей:  $N_r$ . сил. общ $=1.1 * \sum N_r$ . сил

 Потребление электроэнергии электродвигателями вентиляции может приниматься укрупненно, например, в производстве мебели - до 30 % от общего расхода электроэнергии оборудованием.

#### Расчет потребности в сжатом воздухе

Расчетный расход воздуха всеми потребителями, Qрасч, м3/мин определяют по формуле:

### **Qрасч=Кр\*Кп\*Км\*∑Qср. в.** <sup>i</sup>,

где  $K_p$  - коэффициент для определения расхода воздуха неучтенными потребителями ( $K_p$  -1.2);  $K_\text{n}$  - коэффициент, учитывающий потери от неплотности в соединениях сети ( $K_\text{n}$  = 1.3);  $K_M$  - коэффициент, учитывающий максимальный расход, периодически превышающий среднеминутный (для деревообрабатывающих предприятий равен 1.2).  $Q_{\text{pacu}}=1,872*1,1=2,06$ 

#### Расчет производственной площади цеха

 В состав производственной (рабочей) площади цеха F<sup>ц</sup> входят площади: зон размещения и обслуживания оборудования и рабочих мест  $F_0$ ; технологических выдержек  $F_B$ ; межоперационных запасов  $F_3$ ; проходов, проездов и лестниц  $F_\text{n}$ . К примеру, в производстве изделий:

#### $F_{\text{II}}=(\sum F_{\text{o}i}+\sum F_{\text{o}i}+\sum F_{\text{o}i})/0.6$

Площадь зон размещения и обслуживания  $F_0$  включает площадь, занятую основным (технологическим) и вспомогательным (средства транспорта, столы, шкафы с инструментом и т.п.) оборудованием, складочными и рабочими местами. Таким обрезом она зависит от габаритов оборудования, размеров складочных мест и организации рабочих мест.

 В зависимости от вида, стадии проектирования к данных производственную площадь цеха F<sup>ц</sup> можно определить:

I) расчётным путем для принятых технологий, оборудования и организации рабочих мест; 2) по нормативным данным;

3) по фактическим и проектным размерам (в пределах внутренних поверхностей окружающих конструкций). При определении  $F_{\text{II}}$  может место ограничение площади цеха (участка). Следует отметить, что выпуск продукции с 1 м<sup>2</sup> производственной площади является наиболее общим комплексным показателем технико-экономической оценки эффективности технологических и строительных решений.

На одного работающего должно приходиться не менее 4,5 м<sup>2</sup>.

3.Краткие методические рекомендации по выполнению курсовой работы

Перед выполнением курсовой работы рекомендуется ознакомиться с методическими указаниями, подобрать необходимую литературу, целесообразно произвести предварительную проверку собранной информации, т.е. выверить правильность составления баланса, его разделов. Выводы по произведенным расчетам должны быть строго индивидуальны.

По объему курсовая работа должна быть не менее 30-35 страниц печатного текста или 35-40 страниц рукописного текста без приложений.

В основных разделах следует отразить:

В **содержании** представляется структура работы в соответствии с выбранной темой.

Во **введении** обосновывается актуальность темы, определяются цель и задачи работы, указывается объект и предмет исследования, методы и приемы, используемые в работе. Объем раздела 2-3 страницы.

В **втором разделе** производится расчеты по заданному объему работ. Объем раздела до 20 страниц.

В **заключении** необходимо дать общие выводы по расчетной части и предложить первоочередные мероприятия, повышающие эффективность деятельности.

Курсовая работа подается на проверку в законченном виде (прошита и пронумерована). Защита курсовой работы включает в себя краткое обоснование темы,

основные цели, которые ставились в работе, как они были достигнуты, а также ответы на поставленные преподавателем вопросы.

Требования к оформлению текстового материала

Нумерация страниц должна быть сквозной. Первой страницей считается титульный лист. Титульный лист и оборот титула не нумеруются. Номера страниц проставляются вверху, в правом углу. Рисунки и таблицы на отдельных листах включаются в общую нумерацию страниц.

В оглавлении перечисляются введение, наименование разделов и подразделов, приложения, список литературы и номера страниц, где они расположены. Текст курсовой работы разделяется на разделы, подразделы, в случае необходимости на пункты и подпункты. Разделы должны иметь порядковую нумерацию в пределах всей курсовой работы и обозначаются арабскими **цифрами без точки в конце.**

Подразделы нумеруются арабскими цифрами в пределах каждого раздела. Номер подраздела состоит из номера раздела и подраздела, разделенные точкой. Переносы слов в заголовках не допускаются. Точку в конце заголовка не ставят. Если заголовок состоит из двух предложений, их разделяют точкой. Каждый раздел следует начинать с нового листа.

Наименование разделов, подразделов записывают в виде заголовков (с абзаца 1,25 мм) строчными буквами (кроме первой прописной). Подчеркивание наименований разделов и подразделов не допускается.

Формулы в тексте нумеруются арабскими цифрами, применяется сквозная нумерация по всему тексту курсовой работы. Номер указывается с правой стороны листа на уровне формулы в скобках (10 мм от рамки).

Пояснения значений символов и числовых коэффициентов следует приводить непосредственно под формулой в той же последовательности, в какой они даны в формуле. Значение каждого символа и числового коэффициента следует давать с новой строки. Первую строку объяснения начинают со слова «где» без двоеточия.

Ссылки в тексте на порядковые номера формул дают в скобках, например, … по формуле (1).

Иллюстрации (диаграммы, графики, схемы) обозначают словом «Рисунок» и нумеруются последовательно арабскими цифрами, рисунки располагаются после первой ссылки на них.

При приведении цифрового материала должны использоваться только арабские цифры, за исключением общепринятой нумерации кварталов, полугодий, которые обозначаются римскими цифрами.

Название таблицы должно отражать ее содержание, быть точным, кратким. Название следует помещать над таблицей слева, без абзацного отступа в одну строку с ее номером через тире. Между заголовком таблицы и ее нижней границей оставляются пробелы в одну строку, отделяющие ее от текста. Заголовки граф и строк таблицы следует писать с прописной буквы, а подзаголовки граф – со строчной буквы. В конце заголовков и подзаголовков таблиц точки не ставят. Высота строк таблицы должна быть не менее 8 мм. Заголовки граф, как правило, записывают параллельно таблице, при необходимости допускается перпендикулярное расположение заголовков граф.

Слово «Таблица» указывают один раз слева над первой частью таблицы, над другими частями пишут слова «Продолжение таблицы» с указанием номера таблицы, при этом наименование граф (шапку) не надо переписывать, а следует проставлять их номера с предыдущей страницы.

Пример:

Таблица 1 – Сравнительный аналитический баланс

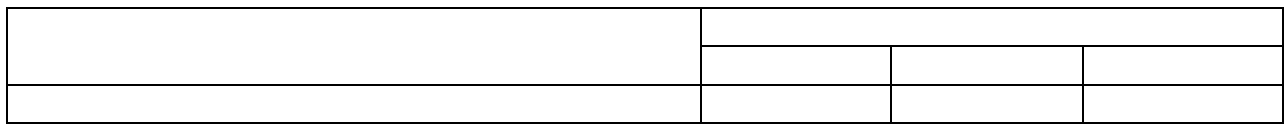

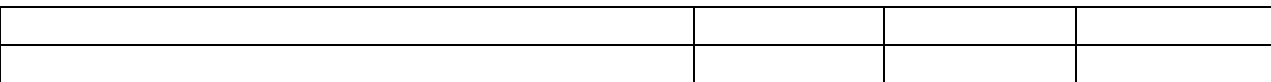

Если все параметры, размещенные в таблице, выражены одной и той же величиной (например: тыс. руб.), то сокращенное обозначение этой единицы измерения помещают над таблицей, справа.

Источники следует располагать в порядке появления ссылок на них в тексте, нумеровать арабскими цифрами без точки, печатать с абзацного отступа. Если источник имеет автора, то указывается сначала его фамилия, а затем инициалы.

При описании источников, взятых из журналов и газет, пишутся фамилия и инициалы автора, название статьи, затем две косые линии  $(1/1)$  название журнала или газеты, точка, тире, номер журнала или дата выпуска газеты, точка.

В приложении дается все, что не вошло в текст курсовой работы, они нумеруются в порядке появления ссылок на них в основном тексте работы. Каждое приложение следует начинать с новой страницы с указанием наверху посередине страницы слова «Приложение». Приложение обозначаются заглавными буквами русского алфавита и могут быть «рекомендуемое» или «справочное», начиная с А, за исключением букв Ё, З, Й, О, Ы, Ъ. Если объем приложения превышает одну страницу, в ссылке целесообразно указать номер той страницы, на которую ссылается автор.

4.Тематика курсовых работ

1. Составление сметы расходов на проект лесопильного цеха

2. Составление сметы расходов на проект участка по переработке тонкомерной древесины

3. Составление сметы расходов на проект технологии производства корпусной мебели

#### 5. Защита курсовой работы

После регистрации и тщательной проверки курсовой работы руководителем, она возвращается студенту для ознакомления с замечаниями и отзывом. Студент должен внести в работу все необходимые исправления и дополнения, вытекающие из замечаний руководителя. Исправления могут быть выполнены на отдельных листах со ссылкой на соответствующие страницы работы или на оборотной стороне страницы курсовой работы.

Исправленная студентом курсовая работа допускается к защите. Защита курсовой работы преследует цель выявить глубину знаний студента по исследуемой теме, а также самостоятельность написания курсовой работы.

Студент должен хорошо ориентироваться в представленной работе, назвать источники цифровых данных, изложить сущность применяемой методики анализа, ответить на вопросы теоретического и практического характера, относящиеся к данной теме.

Критериями оценки курсовой работы являются:

а) степень разработки темы;

б) полнота охвата научной литературы;

в) использование нормативных актов;

г) творческий подход к написанию курсовой работы;

д) точные расчеты, правильность и научная обоснованность выводов;

е) стиль изложения;

ж) аккуратное оформление курсовой работы.

Каждая курсовая работа с учетом ее содержания, результатов устного собеседования с руководителем и защиты оценивается по четырехбальной системе: «отлично», «хорошо», «удовлетворительно», «неудовлетворительно».

Оценка «отлично» ставится за всестороннюю и глубокую разработку темы на основе широкого круга источников информации, если проявлено критическое отношение к использованному материалу, самостоятельность суждений, правильны расчеты и выводы, нет существенных недостатков в стиле изложения.

Оценка «хорошо» ставится при нарушении указанных выше требований. Например, в случае ошибок в расчетах, выводах, замечаниях в оформлении работы, но при условии достаточно полной, глубокой и самостоятельной разработки темы, а также соблюдении всех других требований (глубина, широта информации и т. д.).

Оценка «удовлетворительно» ставится за работу, текст и цифровые данные которые свидетельствуют о том, что студент добросовестно ознакомился и проработал основные источники, без привлечения которых работа вообще не могла быть выполнена, и содержание темы, хотя и по ограниченным источникам, раскрыта в основном правильно.

Оценка «неудовлетворительно» ставится за работу, которая не носит исследовательского характера, не имеет анализа, не отвечает требованиям, изложенным в методических указаниях кафедры. Работа, которую руководитель признал неудовлетворительной, возвращается для переработки с учетом высказанных в рецензии замечаний или выполняется заново.

#### Библиографический список

**1.**Барышникова, Н. А. [Экономика организации : учебное пособие для СПО / Н. А.](https://biblio-online.ru/book/DB9906BA-7C69-4EE7-BFC9-8B4C3B88D674?utm_campaign=rpd&utm_source=web&utm_content=46e08fa0ad2d6bbd0dc874f7f97d904c)  [Барышникова, Т. А. Матеуш, М. Г. Миронов. —](https://biblio-online.ru/book/DB9906BA-7C69-4EE7-BFC9-8B4C3B88D674?utm_campaign=rpd&utm_source=web&utm_content=46e08fa0ad2d6bbd0dc874f7f97d904c) 2-е изд., перераб. и доп. — М. : Издательство Юрайт, 2020. — 191 с. — [\(Серия : Профессиональное образование\).](https://biblio-online.ru/book/DB9906BA-7C69-4EE7-BFC9-8B4C3B88D674?utm_campaign=rpd&utm_source=web&utm_content=46e08fa0ad2d6bbd0dc874f7f97d904c)  **2.**Коршунов, В. В. [Экономика организации : учебник и практикум для СПО / В. В.](https://biblio-online.ru/book/8BA4C5F0-4186-41C0-BB94-58D50D3848C0?utm_campaign=rpd&utm_source=web&utm_content=46e08fa0ad2d6bbd0dc874f7f97d904c)  Коршунов. — 4-е изд., перераб. и доп. — [М. : Издательство Юрайт, 2020. —](https://biblio-online.ru/book/8BA4C5F0-4186-41C0-BB94-58D50D3848C0?utm_campaign=rpd&utm_source=web&utm_content=46e08fa0ad2d6bbd0dc874f7f97d904c) 313 с. — [\(Серия : Профессиональное образование\).](https://biblio-online.ru/book/8BA4C5F0-4186-41C0-BB94-58D50D3848C0?utm_campaign=rpd&utm_source=web&utm_content=46e08fa0ad2d6bbd0dc874f7f97d904c) 

Приложение 1 *(Пример оформления титульного листа)* 

Государственное автономное профессиональное образовательное учреждение Свердловской области «Талицкий лесотехнический колледж им.Н.И.Кузнецова»

# **КУРСОВАЯ РАБОТА**

\_\_\_\_\_\_\_\_\_\_\_\_\_\_\_\_\_\_\_\_\_\_\_\_\_\_\_\_\_\_\_\_\_\_\_\_\_\_\_\_\_\_\_\_\_\_\_\_\_\_\_\_\_\_\_\_\_\_\_\_\_\_\_\_\_

на тему: \_\_\_\_\_\_\_\_\_\_\_\_\_\_\_\_\_\_\_\_\_\_\_\_\_\_\_\_\_\_\_\_\_\_\_\_\_\_\_\_\_\_\_\_\_\_\_\_\_\_\_\_\_\_\_\_\_

Дисциплина: Группа: Форма обучения: Студент: (фамилия, инициалы) Руководитель (фамилия, инициалы)

## ТАЛИЦА, 20\_\_

Приложение 2

СТР.

## **СОДЕРЖАНИЕ**

ВВЕДЕНИЕ…………………………………………………………………………………….. 3 1. НАЗВАНИЕ РАЗДЕЛА ………….…………………………..……………………………...9 1.1. НАЗВАНИЕ ПАРАГРАФА ….……………………………………………………… 9 1.2. НАЗВАНИЕ ПАРАГРАФА …………………………………………………………....18

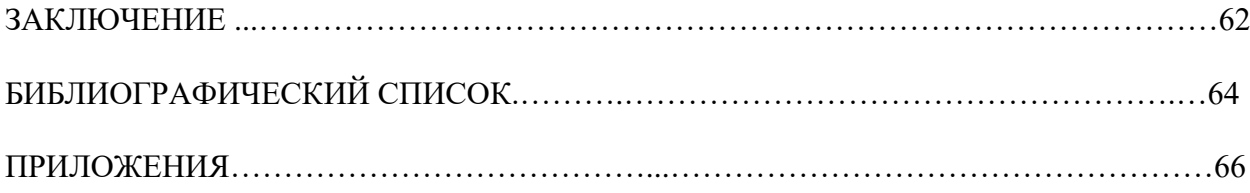